1510

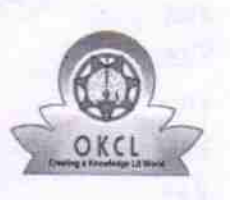

## evidyalaya Half Yearly Report

Department of School & Mass Education, Govt. of Odisha

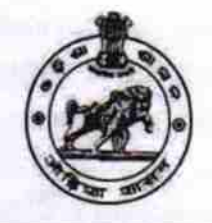

## School Name: U.G.GOVT. HIGH SCHOOL

U DiSE: 21010301801 District: District :<br>BARGARH BARGARH BARGA

**BARGARH** 

Report Create Date : 0000-00-00 00:00:00 (30459)

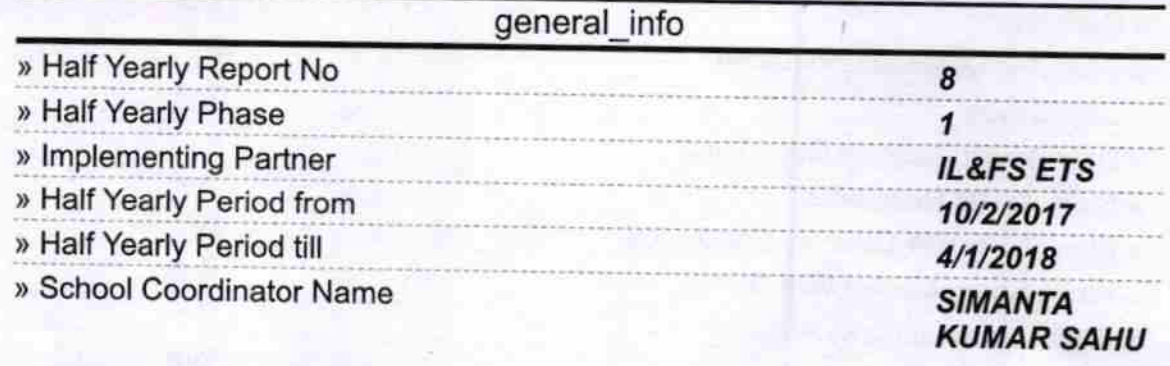

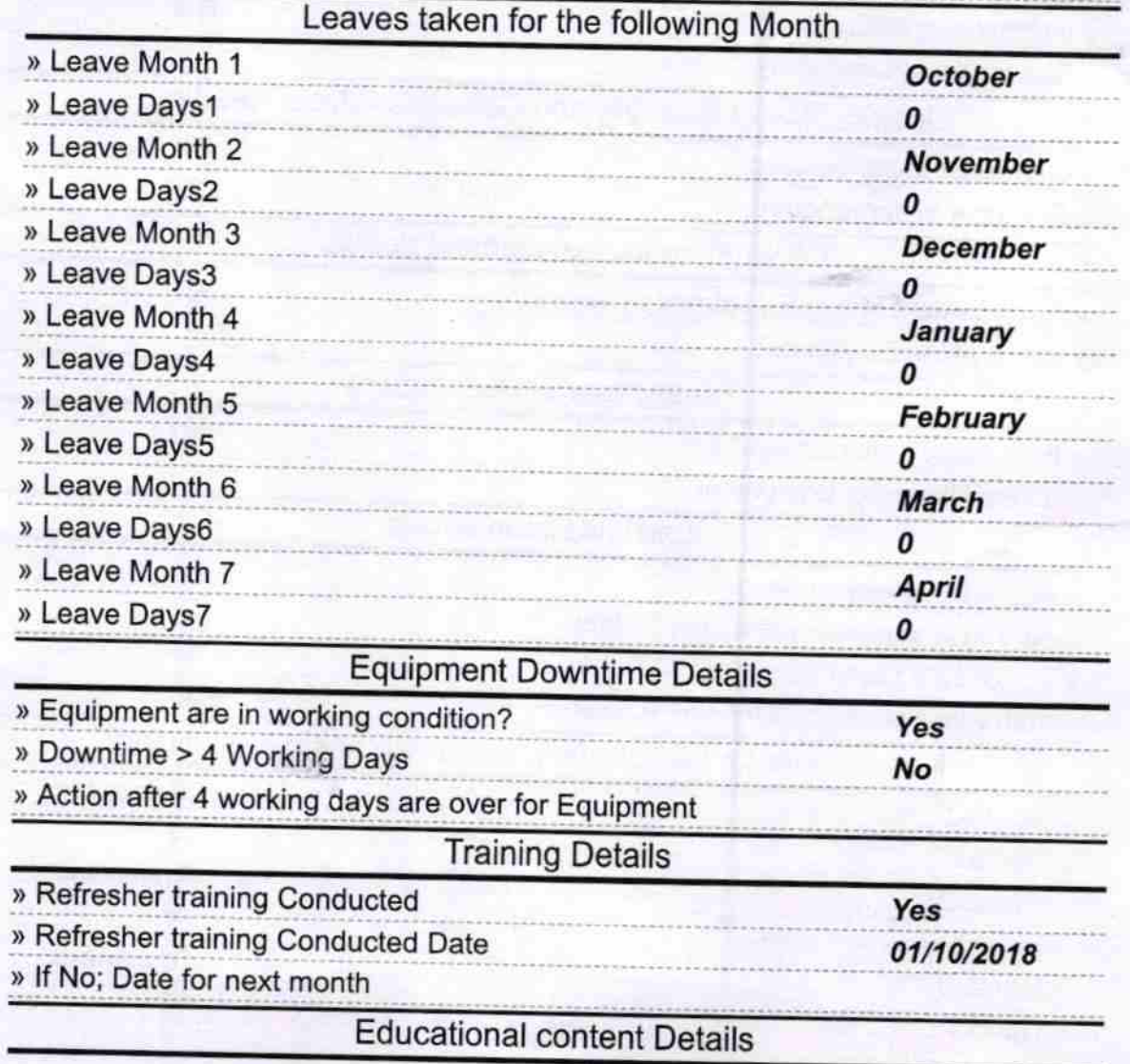

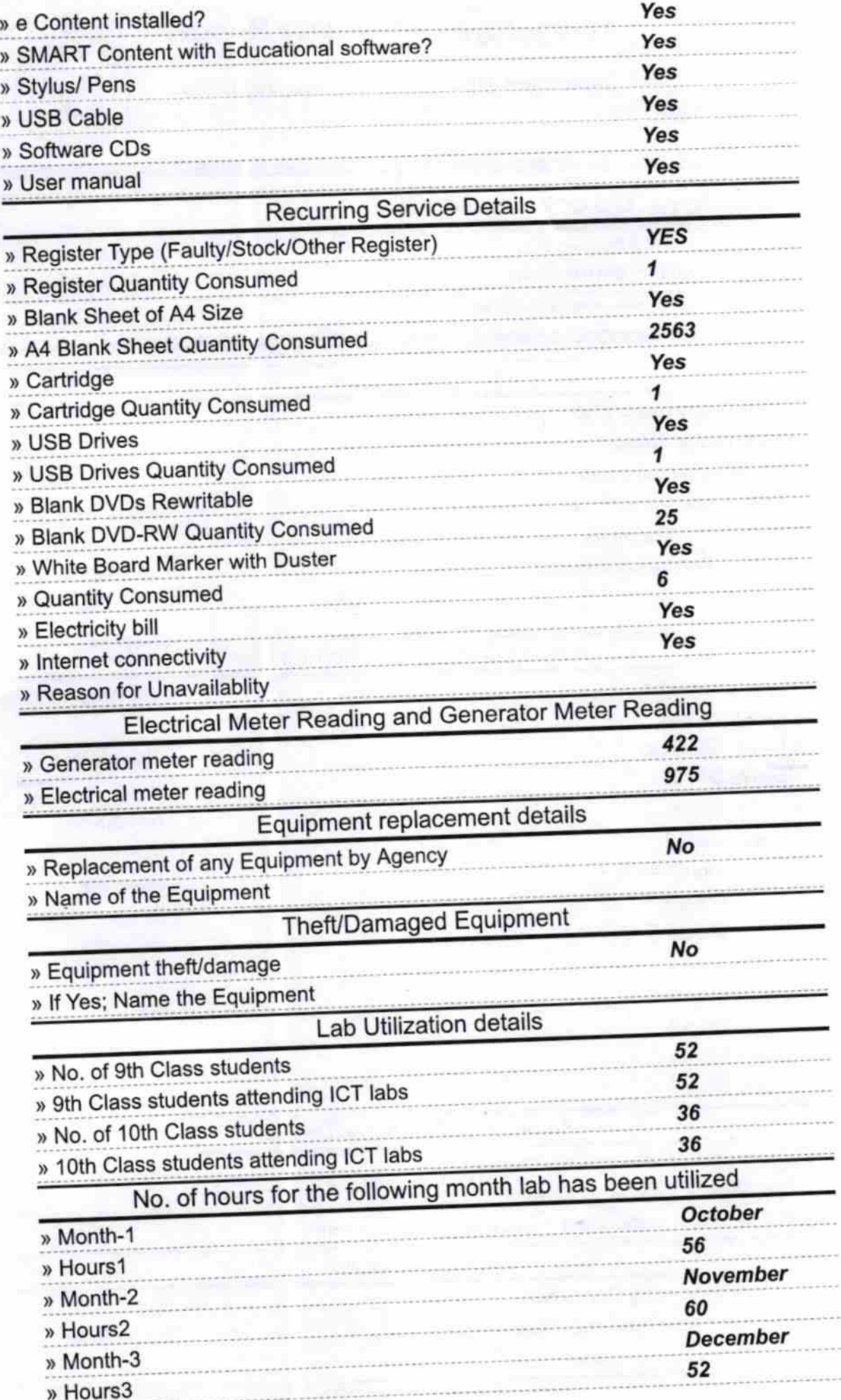

a m

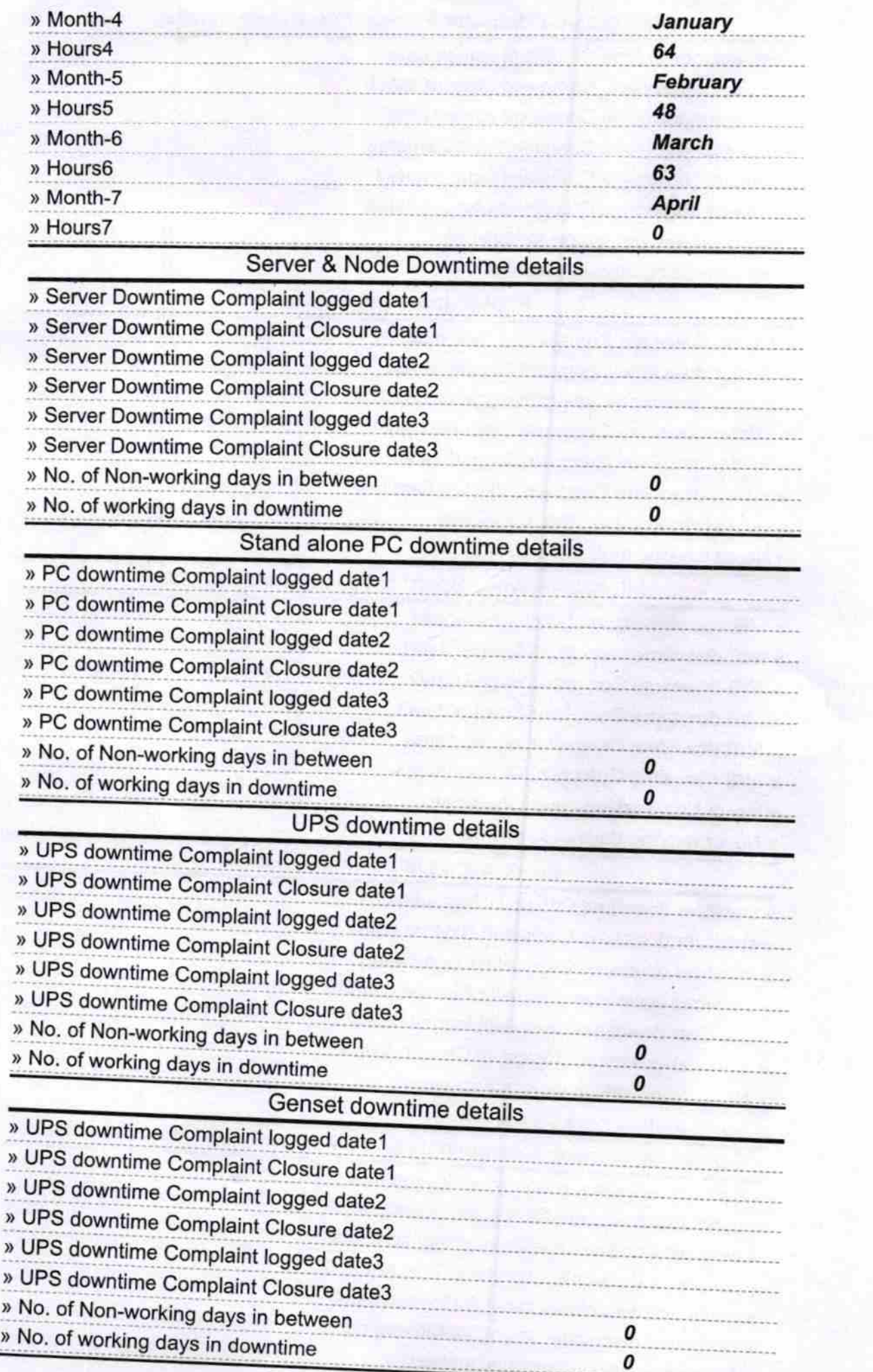

÷

 $\overline{\mathbf{r}}$  $\frac{1}{2}$ 

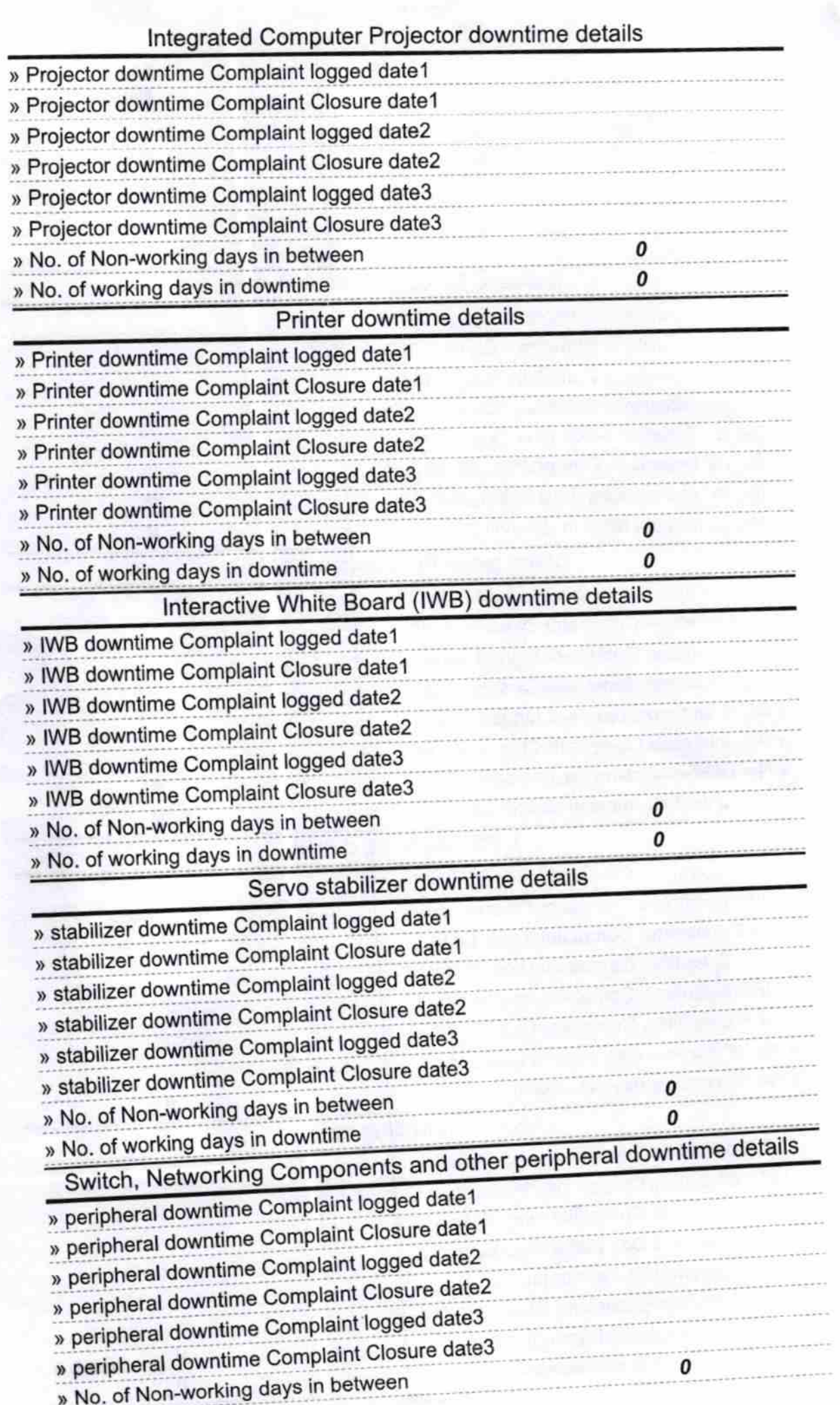

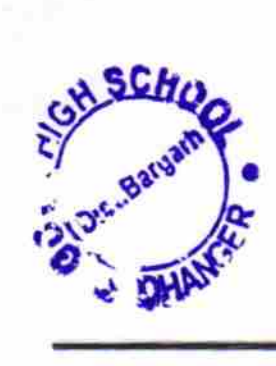

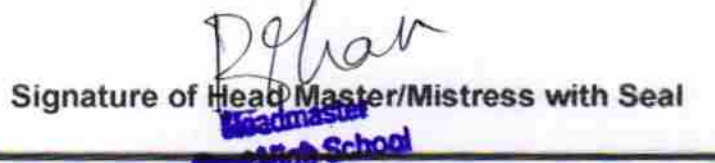